Question [Chris Marais](https://community.intersystems.com/user/chris-marais-2) Nov 15, 2021

## **Errors when using TestCoverage, 'Somebody else is using the Monitor'**

When running the command

## do ##class(TestCoverage.Manager).RunTest(,"/nodelete",.userParams)

I now get the following error. these tests used to run fine.

**LogStateStatus:0:TestCoverage.Manager:OnBeforeAllTests:ERROR #6060: Somebody else is using the Monitor. <<==== \*\*FAILED\*\***

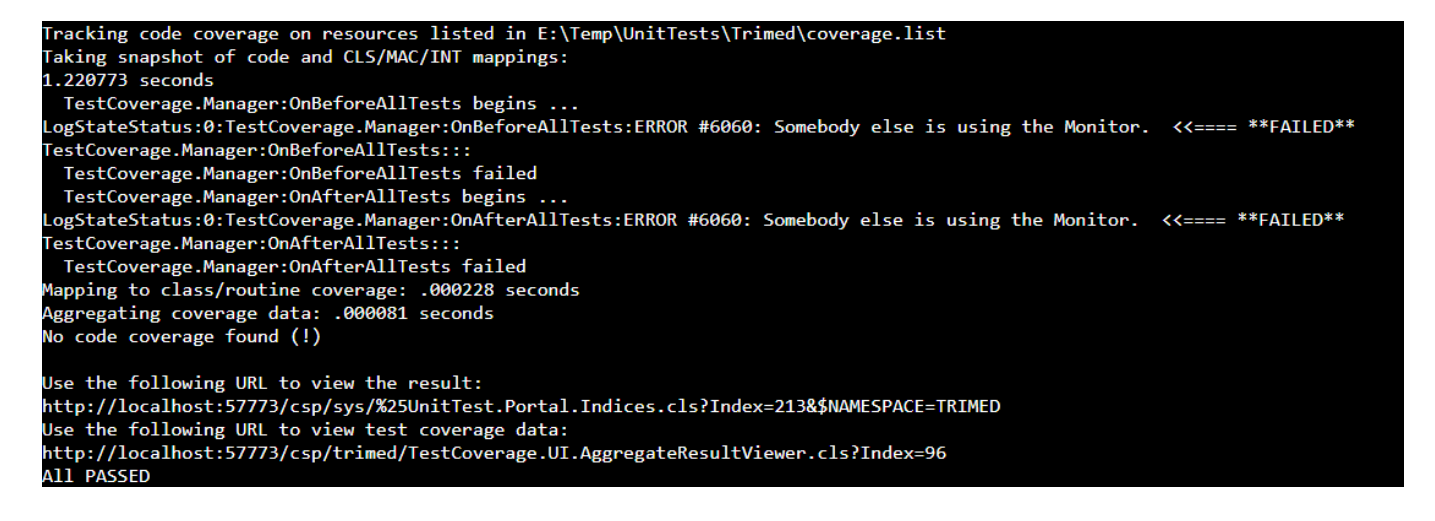

Can someone please point me in the right direction?

[#Continuous Integration](https://community.intersystems.com/tags/continuous-integration) [#Testing](https://community.intersystems.com/tags/testing) [#InterSystems IRIS for Health](https://community.intersystems.com/tags/intersystems-iris-health) **Product version:** IRIS 2021.1

**Source**

**URL:**<https://community.intersystems.com/post/errors-when-using-testcoverage-somebody-else-using-monitor>